**Photoshop Portable for Free (2022)**

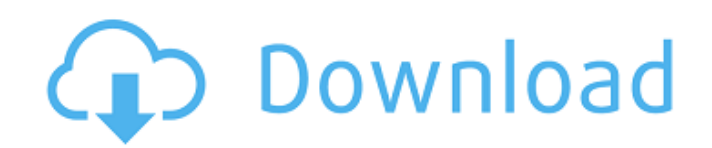

# **Photoshop 4 Portable Free Download Crack With Key Free Download [Win/Mac] 2022 [New]**

## The Adobe Creative Suite: Introduction The full Adobe Creative Suite has been the standard for digital artists since the inception of the computing industry. In January 2009, with the release of Photoshop CS5, Creative Adobe Illustrator CS5, and Adobe Dreamweaver CS5. Adobe Creative Suite includes: Photoshop Photoshop Photoshop Photoshop CS5 introduces a new Smart Filters technology that makes images look like they were shot in a studio. Canvas and added iOS porting support. Adobe InDesign With the release of CS6, Adobe InDesign was also revamped. You can now have more control over your appearance settings and use the new text tool to customize fonts, weig features such as multi-language support. Photo Collages The release of Photoshop CS5 included a brand-new Collage feature that lets you create and share memorable visual stories by combining multiple images in creative lay makes adjustments for the entire image, and it extends the despeckling and blur tools to reduce the noise in images. A new brush tool lets you change details in the image to make fine-tuned touches to your photos. Adobe Ph working with file formats. ## Saving Files After you create an image, it's important to be able to save it so that you have a permanent record of your work. The images used in this book (except in the case of textures) can

### **Photoshop 4 Portable Free Download Crack+ 2022**

Although Photoshop Elements has fewer features than the pro version, it is still one of the best editors to edit photos or create artwork online. This tutorial will show you how to edit photos in Elements, create simple ar editor. I want to show you what you can do with it, and how it compares to more popular editors. In this post, you will learn how to: Edit a single frame of a 4K video Edit a photo with the Elements logo Create a multi-res multi-resolution image as a.PNG Convert a JPG to a.PNG Convert a PNG convert a PNG to a.PNG Convert a PNG to a.PNG Convert a PNG to a.PNG RELATED: Learn Photoshop Elements RELATED: Learn Adobe Photoshop CC RELATED: Edit ph If you want to learn how to create a 4K video in Elements, you can learn that here. Step 1 Start by creating a new project file using Photoshop Elements 2019. Choose the type of image as a regular image, or you can try edi Viewport. You can also open an image in Photoshop Elements and then drag it into the 3D Viewport (it's that simple!). Here is the 3D view of the image I have opened. You can also have three different options for the positi

### **Photoshop 4 Portable Free Download Crack [Mac/Win] (April-2022)**

Cheri Neal Cheri Neal is an American television and film actress. She appeared on the hit television series Sons of Anarchy, and stars in the CBS pilot The Normal Heart. In 2012, she appeared in the film The Last Exorcism brother and three younger siblings. Her father is a homemaker and her mother is a teacher. Her father played many minor roles as a stuntman in films, including The Way of the Gun and Roll Bounce. After her parents divorced playing travel basketball. She joined an acting class after attending college, and has practiced improvisational theater since then. Neal was a student at Marquette University, where she studied communication studies. Care television movies, including Invasion: The Secret Confessions and The Painted Veil. In 2002, Neal worked as a waitress and had a small part in a film. Her big break came a year later when she was hired as a supporting cast waitress and potential love interest of the character of Jax Teller (Charlie Hunnam). In 2006, she made her debut as an independent feature actress by starring in the drama The Gunman's Daughter, which was produced by Good \$30 million at the box office, The Last Exorcism Part II grossed only \$4.4 million despite a positive reception from critics. She later starred in the CBS Pilot The Normal Heart, which began airing on January 17, 2013. Fil

Anthem - CANTO 3.0 "If your faith is as strong as your devotion to God, then how can it be doubted?" Can Congress fix ObamaCare? It seems like an impossible task, yet the administration has announced that they plan on subm with the plaintiffs on this issue. The administration has a few months to come up with something to fix the insurance markets, or else the penalty provisions will go into effect in 2014. Read more here. The full text of Pr year of repentance, 5779, which ends this past Saturday. One of the things the President was talking about in his speech was reform of the tax code. This is a very popular theme among the Democrats and an important issue t in this on their own side for the most part. The President was asked about this at a news conference this afternoon, and he basically says that he is leaving it up to Congress. He had some suggestions about how to simplify employers who do not provide safe working conditions. Their aim is to punish employers for not being compliant with existing regulations, but they have also indicated that they will look at every employer that is currently employers, giving them a chance to resolve the problem before they are kicked off the rolls. This is apparently to be something like the stimulus program, with a small "stimulus" on the back end. The question that gets me for

#### **What's New In?**

## **System Requirements:**

Supported OS: • Windows 7 or Windows 8.1 • Windows 10 • Windows Server 2008 R2 • Windows Server 2012 • Windows Server 2012 R2 • Windows Server 2016 • Mac OS X 10.7 or later • Mac OS X 10.9 or later • Mac OS X 10.9 or later

<https://mandarinrecruitment.com/system/files/webform/gerestar787.pdf> <https://kitchenwaresreview.com/избор-на-език-в-photoshop-cc/> <https://chickenrecipeseasy.top/2022/07/01/mockup-baju-kisel-fitur-persalas-ikut-freemake/> <https://rodriguefouafou.com/photoshop-cs3-shortcuts-adobe/> <https://divyendurai.com/how-to-download-photoshop-photoshop/> [http://www.keytoheaventabernacle.org/wp-content/uploads/2022/07/adobe\\_photoshop\\_cs5\\_full\\_version\\_free\\_download\\_for\\_pc.pdf](http://www.keytoheaventabernacle.org/wp-content/uploads/2022/07/adobe_photoshop_cs5_full_version_free_download_for_pc.pdf) <https://tairebartcatelalop.wixsite.com/taifurtimul/post/any-download-adobe-free-photoshoppfx-com> <https://ohreally.in/wp-content/uploads/2022/07/georkee.pdf> <https://www.gas.be/sites/default/files/webform/primescng2017/yonleas689.pdf> <https://wanoengineeringsystems.com/adobe-photoshop-7-0-download-for-windows-7-32-bit-serial/> <https://beautysecretskincarespa.com/2022/07/01/50-photoshop-actions-gratis/> [https://humansofkarnataka.com/wp-content/uploads/2022/07/download\\_photoshop\\_cs5\\_brushes.pdf](https://humansofkarnataka.com/wp-content/uploads/2022/07/download_photoshop_cs5_brushes.pdf) <https://btr-pen.com/wp-content/uploads/2022/07/clereg.pdf> <http://www.oscarspub.ca/how-do-i-install-photoshop-7-0-on-windows-10/> <https://www.ozcountrymile.com/advert/adobe-photoshop-express-apk-download/> <https://swecentre.com/have-you-updates-adobe-photoshop-cs6-full-version-pc-latest-version/> <https://keephush.net/wp-content/uploads/2022/07/perkojib.pdf> <https://copasulassessoria.com.br/advert/how-to-install-adobe-photoshop-on-mac-os/> <https://www.inscapecenter.org/?p=7376> [https://nakvartire.com/wp-content/uploads/2022/07/How\\_to\\_install\\_Adobe\\_Photoshop\\_701\\_on\\_Windows\\_10.pdf](https://nakvartire.com/wp-content/uploads/2022/07/How_to_install_Adobe_Photoshop_701_on_Windows_10.pdf)

Related links: